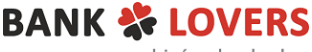

pomagamy zarabiać na bankach

## **Bank ING - 200 zł za założenie konta osobistego Mobi**

<https://banklovers.pl/ing-mobi-250-pazdziernik>

Data otwarcia konta: ……………… Data zamknięcia konta: ……………..

Konto i karta są dla Ciebie bezwarunkowo bezpłatne

# **Lista kroków do wykonania:**

#### **DO 19 STYCZNIA:**

- ⬜ otwórz konto z kartą w promocji
- zaznacz zgody marketingowe

#### **DO 19 MARCA (aby zdobyć 120 zł):**

⬜ wykonaj min.10 płatności kartą lub BLIK na dowolną kwotę

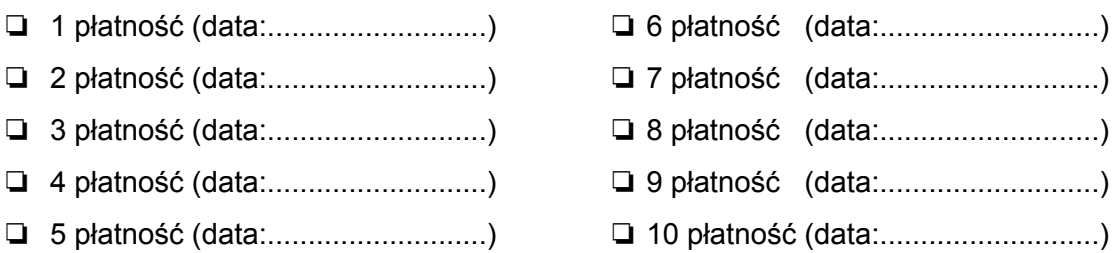

### **DO 19 MARCA (aby zdobyć dodatkowe 80 zł):**

⬜ wykonaj 3 płatności BLIKiem za zakupy internetowe (wliczają się do puli 10 płatności)

- ❏ 1 płatność BLIKiem (data:...........................)
- ❏ 2 płatność BLIKiem (data:...........................)
- ❏ 3 płatność BLIKiem (data:...........................)
- ⬜ otwórz Smart Saver
	- saldo na Smart Saverze na dzień 19.03.2023 ma wynosić min. 30 zł

### **KWIECIEŃ:**

⬜ **odbiór bonusu 120 zł / 200 zł do 03.04.2023 r.**

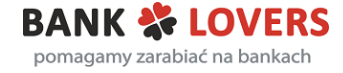

# **Lista kroków do wykonania, by zdobyć 50 zł z Programu Poleceń:**

#### **Podczas wypełniania formularza o konto:**

wpisz kod polecający

⬜ wyrazisz zgodę, aby osoba podająca kod poleceń otrzymała informację o tym, że masz w ING konto i spełniłeś/nie spełniłeś warunków z Programu Poleceń

#### **DO 31 STYCZNIA:**

⬜ przez 2 dowolne miesiące wykonaj płatności kartą lub BLIKiem na łączną kwotę 300 zł:

❏ 1 miesiąc (data: …………………………….) ❏ 2 miesiąc (data: …………………………….)

**Nagrodę otrzymasz do końca miesiąca, jeśli warunki spełniłeś do 22 dnia miesiąca.**